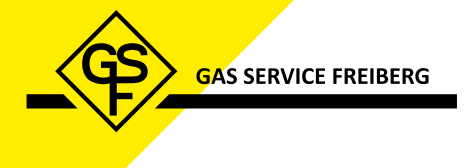

## Antrag auf stichprobenprüfung

Für eine schnelle und reibungslose Anmeldung Ihrer Stichprobe bitten wir Sie dieses Formular auszufüllen. Somit haben wir alle benötigten Daten für die Anmeldung und können Ihren Antrag schnell und fehlerfrei bearbeiten. Bitte senden Sie uns das Formular ausgefüllt zurück (kann elektronisch mittels PDF Reader ausgefüllt werden). Bitte senden Sie zu diesem Antrag auch Ihre Zählerliste im Excel-Format. In der Zählerliste müssen mindestens die Zählernummern, zu jedem Zähler das dazugehörige Eichjahr und das Bundesland, in dem der Zähler verbaut ist, angegeben sein.

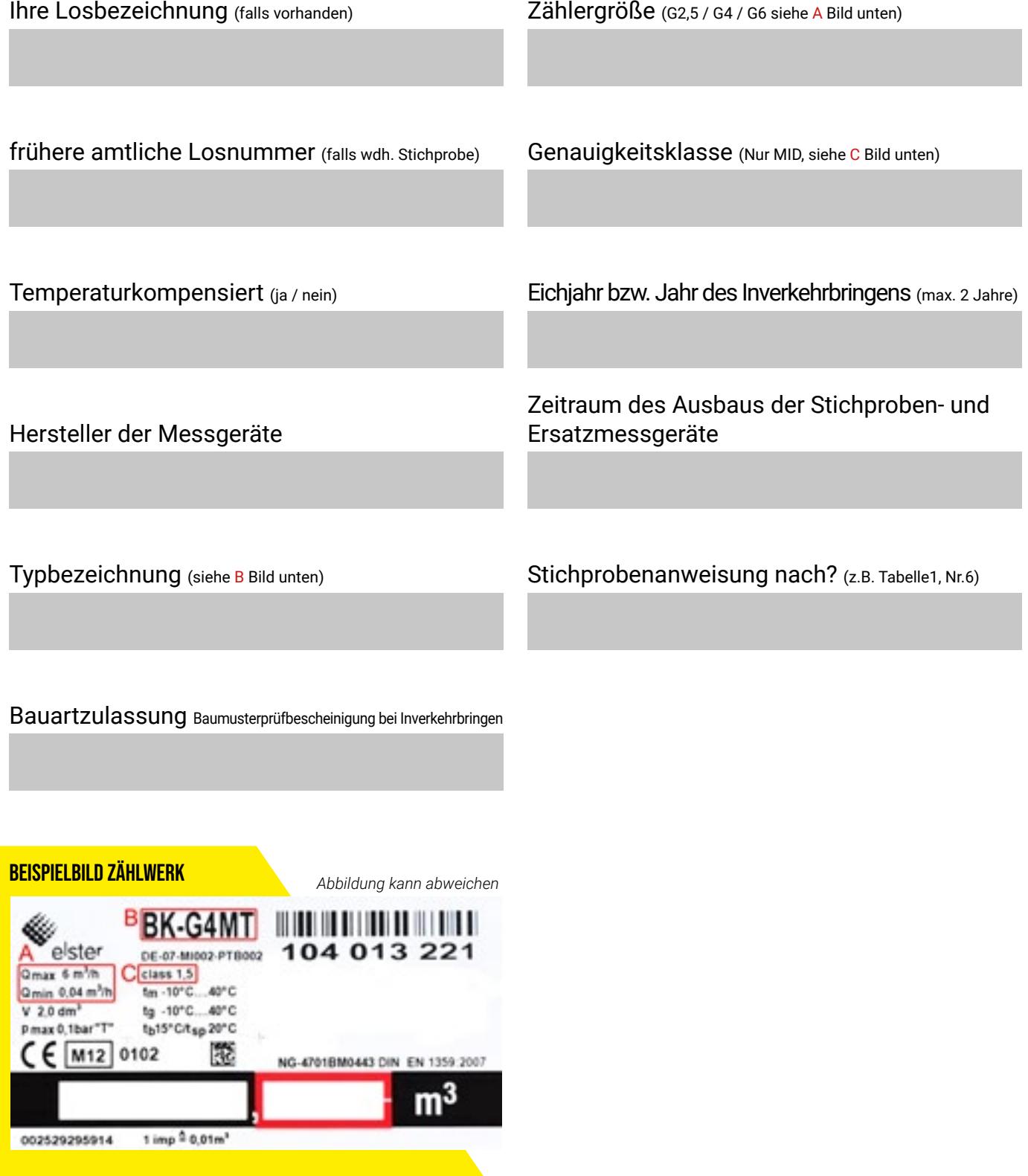